# **AutoCAD Crack With Registration Code Download [Mac/Win] [Updated]**

# [Download](http://blogbasters.com/contender/eggplants.halfpipe?melanomas=/masterpieces/ZG93bmxvYWR8YmE3YTJkMk9YeDhNVFkyTURBNU1UQTBPSHg4TWpVNU1IeDhLRTBwSUZkdmNtUndjbVZ6Y3lCYldFMU1VbEJESUZZeUlGQkVSbDA/QXV0b0NBRAQXV/)

#### **AutoCAD Torrent (Activation Code) Free Download For PC**

[amazon box="B01MEJ56SV" align="aligncenter" base="main" icon="amazonarrow-platinum" locale="US" tag="stackexchangemorrisnet-20″] Download the latest AutoCAD for iOS and Android Key features AutoCAD is used to produce 2D and 3D designs of architectural, engineering, and manufacturing projects. In particular, AutoCAD is used in a wide variety of construction, automotive, and industrial design industries. In the United States, architectural drafting is the most common use of AutoCAD, followed by utilities, bridges, and buildings. AutoCAD can be operated in two modes: • Drafting: You create a drawing that represents the blueprints of a project. • Modeling: You create a 3D model of a project. AutoCAD can be used to perform a variety of functions, including

engineering, drafting, presentation, and documentation. The most common use of AutoCAD is drafting. This use can be in 2D or 3D, depending on the needs of the project. The three most common industries that use AutoCAD are engineering, architecture, and construction. Architects and engineers are commonly trained in AutoCAD. In its standard release, AutoCAD offers both 3D and 2D applications. It also offers commands and features that enable users to perform advanced drafting and modeling. This combination of 2D and 3D functionality is sometimes referred to as "2.5D" or "3D with command lines." Editor's Note: This list was updated in February 2020. Platforms • Microsoft Windows • macOS (macOS 10.4 or later, or macOS Server). • iPad • iPhone • Android • Web applications • Mobile applications • Adobe AIR Features AutoCAD offers basic drafting and presentation tools, as well as a wide range of powerful tools that make AutoCAD both a powerful and easy-to-use CAD application. Basic features: • Create drawings, project and drawing files, and drawings within drawings (e.g., in-document) • Edit existing drawings • Import drawings from other formats

#### **AutoCAD Activator PC/Windows [Latest] 2022**

Firmware AutoCAD Cracked Version is part of the AutoCAD Crack Free Download 2010 and 2013 product lines. There are also updates to existing AutoCAD objects, feature enhancements, and the new AutoCAD LT product line, which is for users on the lower end of the market. AutoCAD LT is supported for PCs running Windows 7, 8, 10 and Linux, and Mac. AutoCAD LT software is based on AutoCAD Architecture for Windows software which is a fork of AutoCAD Architecture for Windows 7. AutoCAD LT Architecture for Windows (2010 and 2013) was the replacement for AutoCAD Architecture V7.0 for Windows. AutoCAD Architecture 4 is based on the 2003 version of AutoCAD Architecture and, when Autodesk stopped developing AutoCAD Architecture on the Windows platform, this fork became the standard software. A software version is delivered with a license for running on a single Windows-based computer. In 2008, AutoCAD Architecture for Linux was developed, and continues to be updated to deliver a stable Linux platform version. It is available as a free download from the Autodesk Exchange Apps section. Mac users can either use an earlier version of AutoCAD Architecture, or the full AutoCAD LT package, which includes AutoCAD Architecture for Macintosh. See also List of AutoCAD commands Comparison of CAD editors for mechanical design References External links AutoCAD

Architecture - Windows 2003 Release Notes AutoCAD LT Architecture - Windows 10 Release Notes AutoCAD Architecture for Linux for Windows 10 Release Notes Autodesk Exchange Apps AutoCAD Architecture for Macintosh Overview Manual for AutoCAD Architecture for Windows Category:1996 software Category:3D graphics software Category:Construction software Category:DICOM-format software for Windows Category:Finite element software for Linux Category:Software using the GNU AGPL license Category:Technical communication tools Category:Technical communication tools in general Category:Technical drawing software Category:Technical communication toolsMarvel's "Guardians of the Galaxy" had its second-biggest weekend ever for an August release with \$94 million, according to studio estimates Sunday. The Kevin Feige-helmed superhero film has been one of the best-reviewed movies of the summer, with an 82 percent rating on the review-aggregation site Rotten Tomatoes. It also af5dca3d97

### **AutoCAD Torrent (Activation Code) Free Download**

The autocad by autodesk is the software that you can use to create new 3D models. Step 2: Create a new model You can start with the creation of the new model. And you can also create the model. The model that you can see is a simple model. You can create the model from a simple basic element. Step 3: Save the model In this step, you can save the model that you have created. You can export this model. You can export the model as PDF, DXF, DWG, DGN, PLY and U3D. The extensiosn that you can export are the following: • PDF (Portable Document Format) • DXF (Draft Exchange Format) • DWG (Drawing File Format) • DGN (Design Graphical Notation) • PLY (Polylactic acid) • U3D (Universal 3D (format)) For more info about the file formats that you can export, go to the following link: Step 4: Download and install In this step, we will download and install the 3D model that we have created. You can download the model from the following link: Step 5: Export the model In this step, we will export the model that we have created. You can export the model as vector PDF, DXF, DWG, DGN, PLY, U3D, and so on. Here, we are only going to export the model in the PDF format. You can export the model as PDF, DXF, DWG, DGN, PLY and U3D. Go to the following link to download the template model that you can use to create a new model: Step

#### **What's New In AutoCAD?**

Automatic Layouts: Save time on your next project by using AutoCAD's automatic design workflow to help organize your drawing into finished parts. AutoCAD can now automatically generate footprints, component symbols, bills of material, and drawings in just a few clicks. AutoCAD continues to improve its AutoCAD MEP library with new MEP components including AutoCAD's first MEP model for BIM workflows (video: 1:15 min.) Project Space: Stay organized and control each space you're working on with new Project Space. Display your views in different locations on the screen and switch between multiple views quickly to achieve a high level of efficiency. (video: 1:15 min.) Parameter Dialog: Modify parameters such as resolution or layers, easily from the display bar. The Parameter Dialog window helps you create custom dialogs to access and modify

your drawing settings. See how to create, modify, and share custom dialogs using the new dialog box. (video: 1:15 min.) Parametric, Multilayer Profiles: Now you can define a multilayer profile parameter and generate multiple dependent views with one click. AutoCAD can create a profile from a single layer or multiple layers. (video: 1:30 min.) Linear and Polar Tracking: Save time on your next project with new tools for precise linear and polar tracking. You can now create and modify geometric models (such as wireframes) and track changes during layout. Use the new Polar Snap Tracking snap line to precisely place model elements. Use the new Linear Snap Tracking feature to automatically snap 2D elements to linear axes, including the x- and y-axes. Symmetry: Make your designs more precise with a new Symmetry option to help you symmetrically organize your drawing. Symmetry transforms your drawing to a new plane based on the target-positioned line. (video: 1:30 min.) Adjust and Snap: Add or remove the Increment on your grid to set the size of the increments in your drawing. Adjust the Increment width or change the number of subdivisions using the new Adjust and Snap dialog box. Camera Tools: Precisely place the camera in your drawings with a new Camera Tools option. Create and edit Camera

## **System Requirements:**

Minimum: OS: Software: CPU: Memory: Graphics: DirectX Version: Network Adapter: Recommended: Why support the GeForce RTX 20 Series, Radeon VII, GeForce RTX 2080 and Radeon RX 5700 series? When you purchase a copy of BenchmarkXR and launch the game for the first time, you will see

Related links:

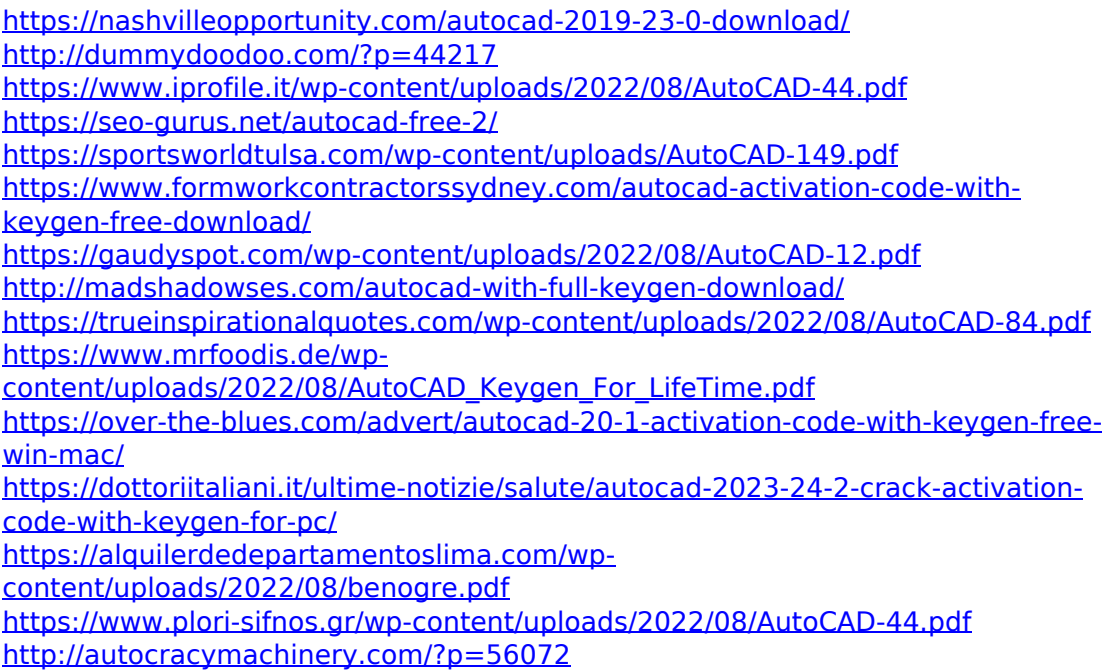